# Event Push – SOAP Contract

## **Message Delivery Schedule**

Sertifi will attempt to deliver messages multiple times if the web service listener is down or is returning errors. The delivery schedule for all the attempts is below.

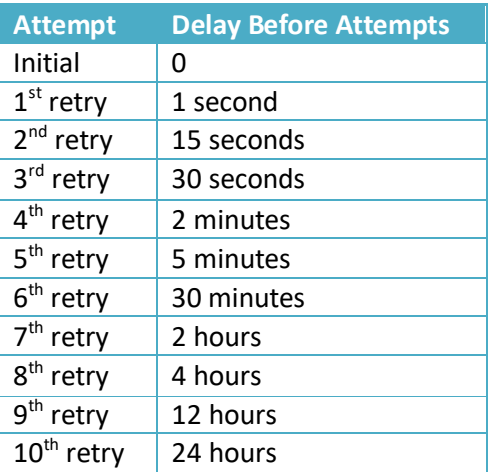

# **Sample Call to ReceiveNotification Web Method**

<?xml version="1.0" encoding="utf-16"?>

<soap:Envelope xmlns:soap="http://schemas.xmlsoap.org/soap/envelope/"

xmlns:xsi="http://www.w3.org/2001/XMLSchema-instance"

xmlns:xsd="http://www.w3.org/2001/XMLSchema">

<soap:Body>

<ReceiveNotification xmlns="http://apps.sertifi.net/services/subscribers">

<notificationEvent>

<SecurityToken>User name or an authentication token</SecurityToken>

<Password>Password if one is used</Password>

<EventTypeId>AgreementCreated</EventTypeId>

<EventId>1100231</EventId>

```
 <EventTime>2010-07-13T23:00:00</EventTime>
```
<EventParameters>

<NotificationEventParameter>

<Name>Parameter Name</Name>

<Value>Parameter Value</Value>

</NotificationEventParameter>

<NotificationEventParameter>

<Name>Another Parameter Name</Name>

<Value>Another Parameter Value</Value>

</NotificationEventParameter>

</EventParameters>

 </notificationEvent> </ReceiveNotification> </soap:Body> </soap:Envelope>

#### **Sample Response to ReceiveNotification Web Method**

An event is marked as received when the subscribing web service sends back an acknowledgement response defined in the WSDL. Below is an example of a raw HTML response including the headers.

HTTP/1.1 200 OK Cache-Control: private, max-age=0 Content-Type: text/xml; charset=utf-8 Date: Mon, 28 Mar 2016 14:39:37 GMT

<?xml version="1.0" encoding="utf-8"?><soap:Envelope xmlns:soap="http://schemas.xmlsoap.org/soap/envelope/" xmlns:xsi="http://www.w3.org/2001/XMLSchema-instance" xmlns:xsd="http://www.w3.org/2001/XMLSchema"><soap:Body><ReceiveNotificationResponse xmlns="http://apps.sertifi.net/services/subscribers" /></soap:Body></soap:Envelope>

#### **Notification Event Structure**

The ReceiveNotification method accepts a single parameter called notificationEvent containing the following elements:

- SecurityToken (string) allows the receiver to authenticate that the message is coming from a valid source by providing a client defined token to be sent with every message. In cases where a user name and password authentication is chosen instead, this will contain the user name.
- Password (string) in cases where a user name and password authentication is chosen this will contain the password, otherwise this will remain blank.
- EventTypeId (enumeration) a type of an event that has occurred. Reference *[Table 1](#page-2-0) - [EventTypeId Values](#page-2-0)* for a list of possible values. The specific list of events to which the receiver is subscribed is configurable via an administration interface.
- EventId (long) a unique id for the event generated by Sertifi. Please reference this id when troubleshooting.
- EventTime (dateTime) the date and time at which this event occurred.
- EventParameters (array of NotificationEventParameter types) this is the collection of parameters that is specific to the event that has occurred. The list of parameters that is sent along with each call is configurable via an administration interface. Reference *[Table 4](#page-7-0) - [NotificationEventParameter values per EventTypeId](#page-7-0)* for a list of possible parameters for each event. NotificationEventParameter type consists of two elements:
	- o Name (string) the name of the parameter.
	- $\circ$  Value (string) the value that has been assigned to the parameter.

#### **EventParameters Data Types**

The EventParameters contains name and value pairs of parameters appropriate to an event. The parameter values themselves are passed as strings. This section defines how the parameters were converted from other data types into textual representations.

- **Booleans** Any Boolean fields will be represented with string values of "True" and "False".
- **DateTime**  DateTime parameters are encoded in the following format: CCYY-MM-DDThh:mm:ss. Eg. "1969-07-20T21:28:00".

## **Appendix A – Reference Tables**

The following table contains a list of events that can be subscribed to.

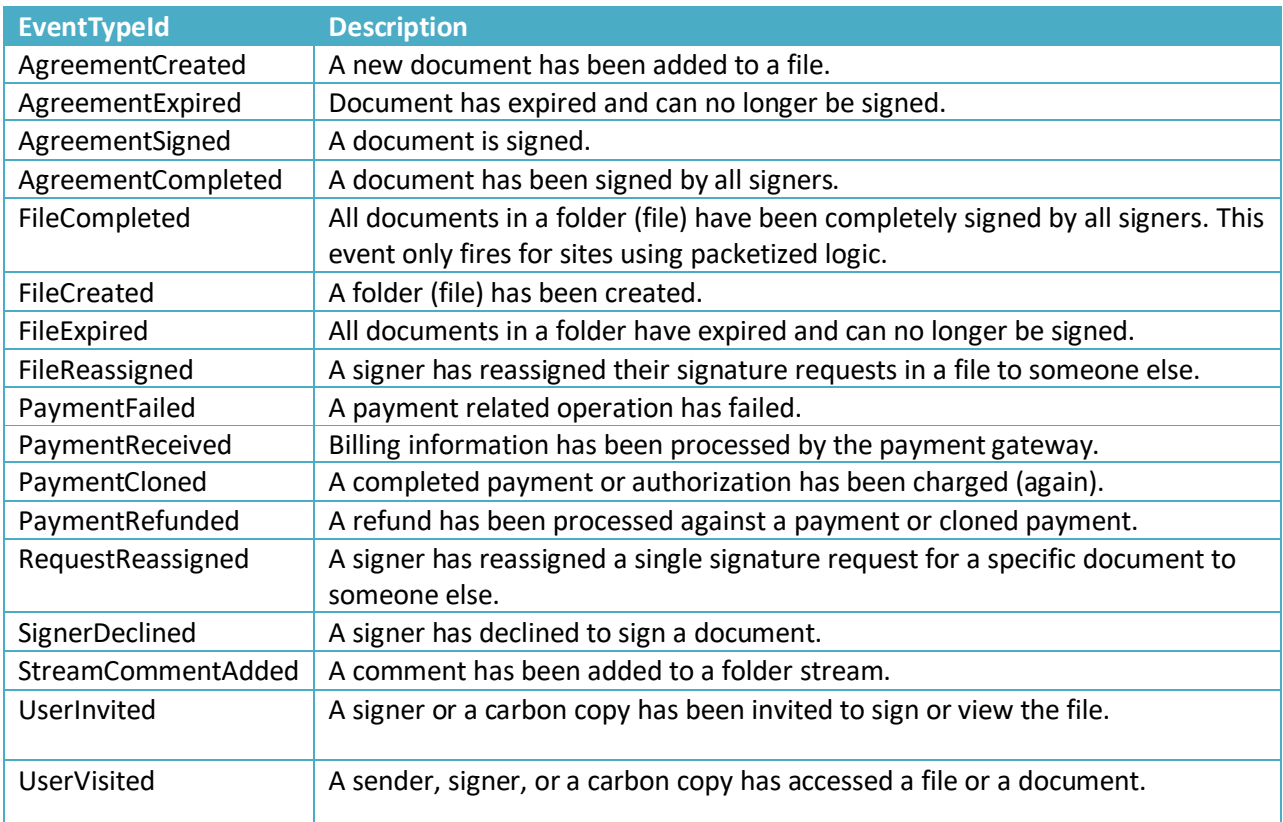

**Table 1 - EventTypeId Values**

<span id="page-2-0"></span>Following is a list of parameters that are common to all events.

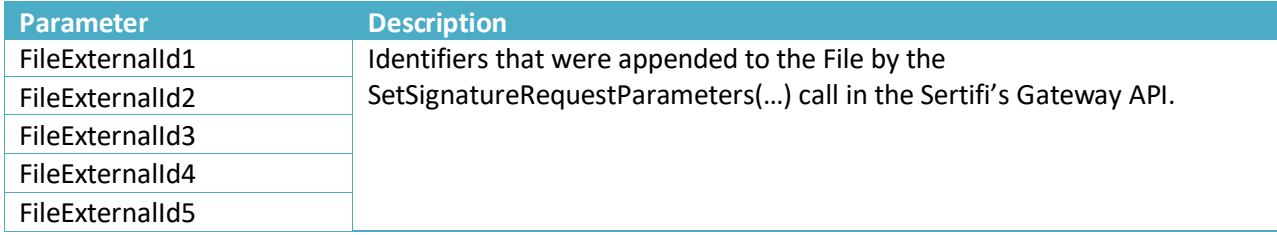

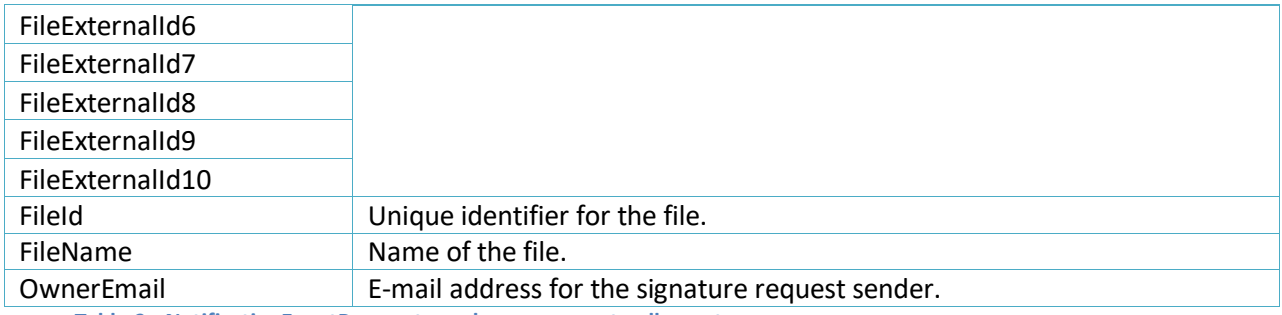

 **Table** 2 **- NotificationEventParameter values common to all events**

Following is a list of parameters that are common to all payment related events.

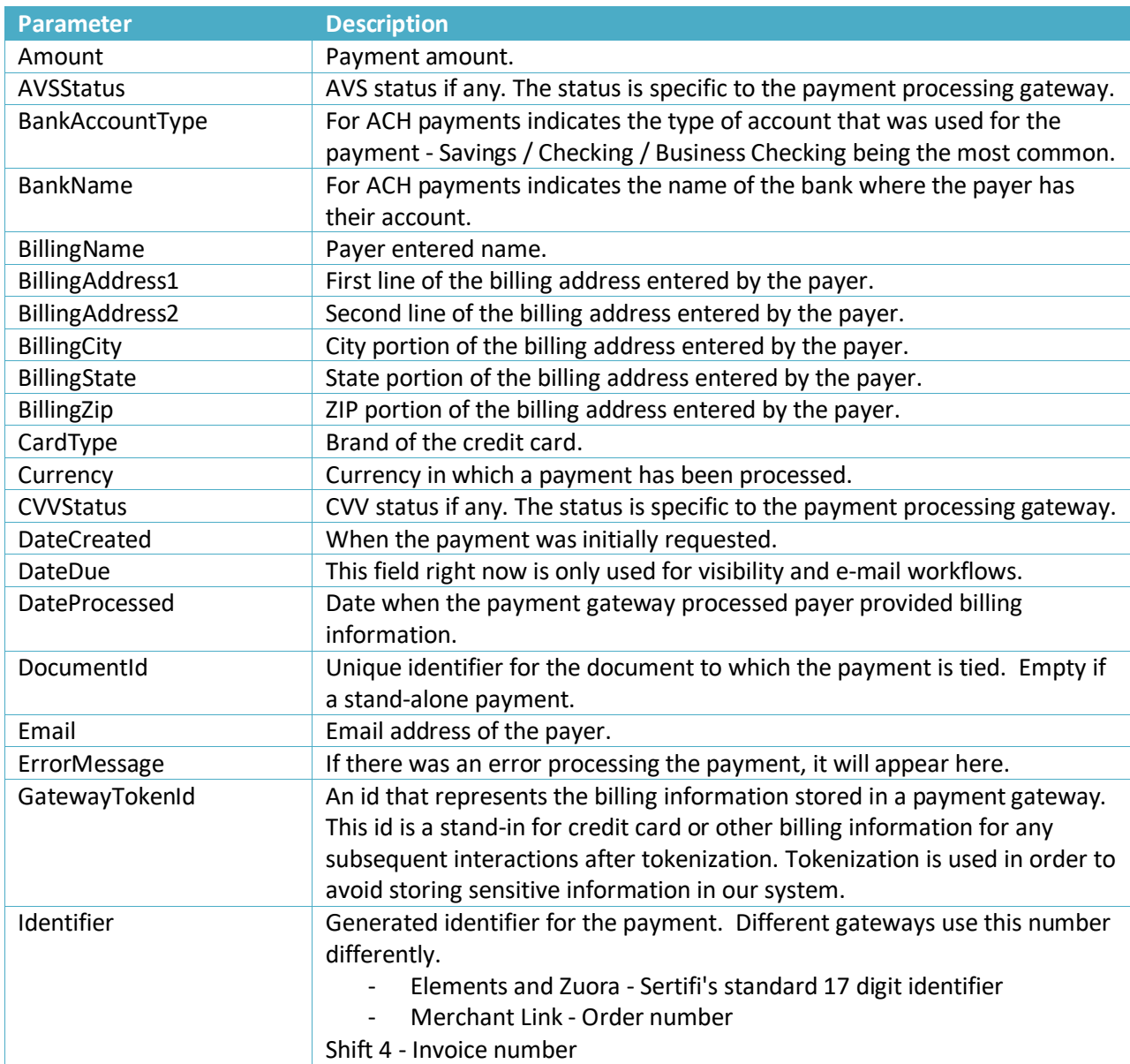

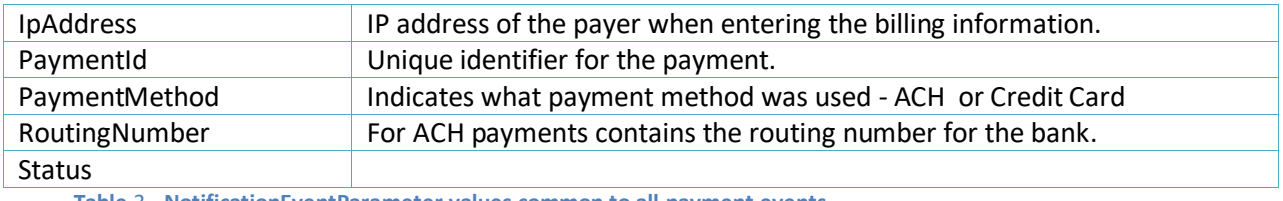

 **Table** 3 **- NotificationEventParameter values common to all payment events**

Event specific parameters are listed below.

i.

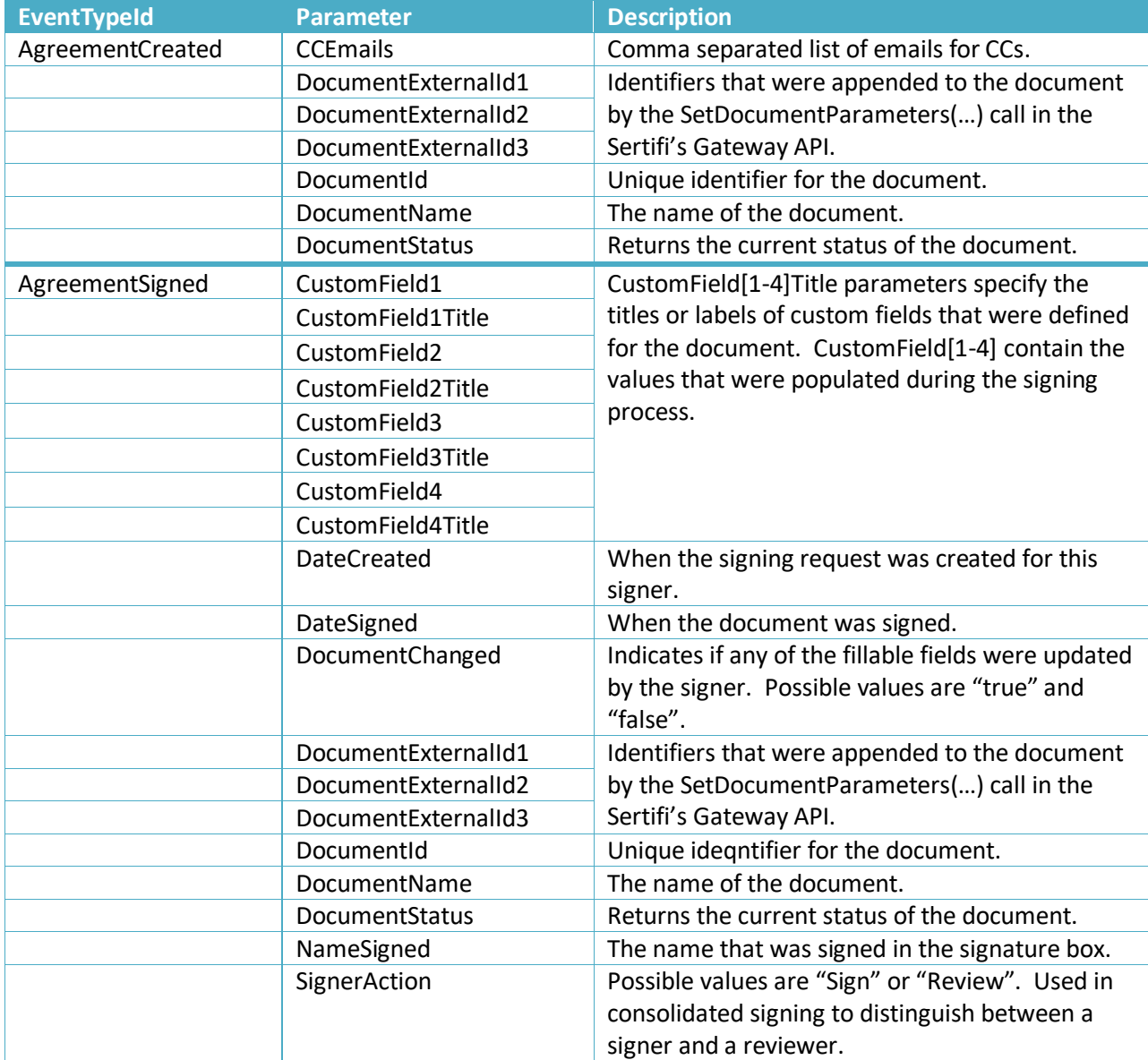

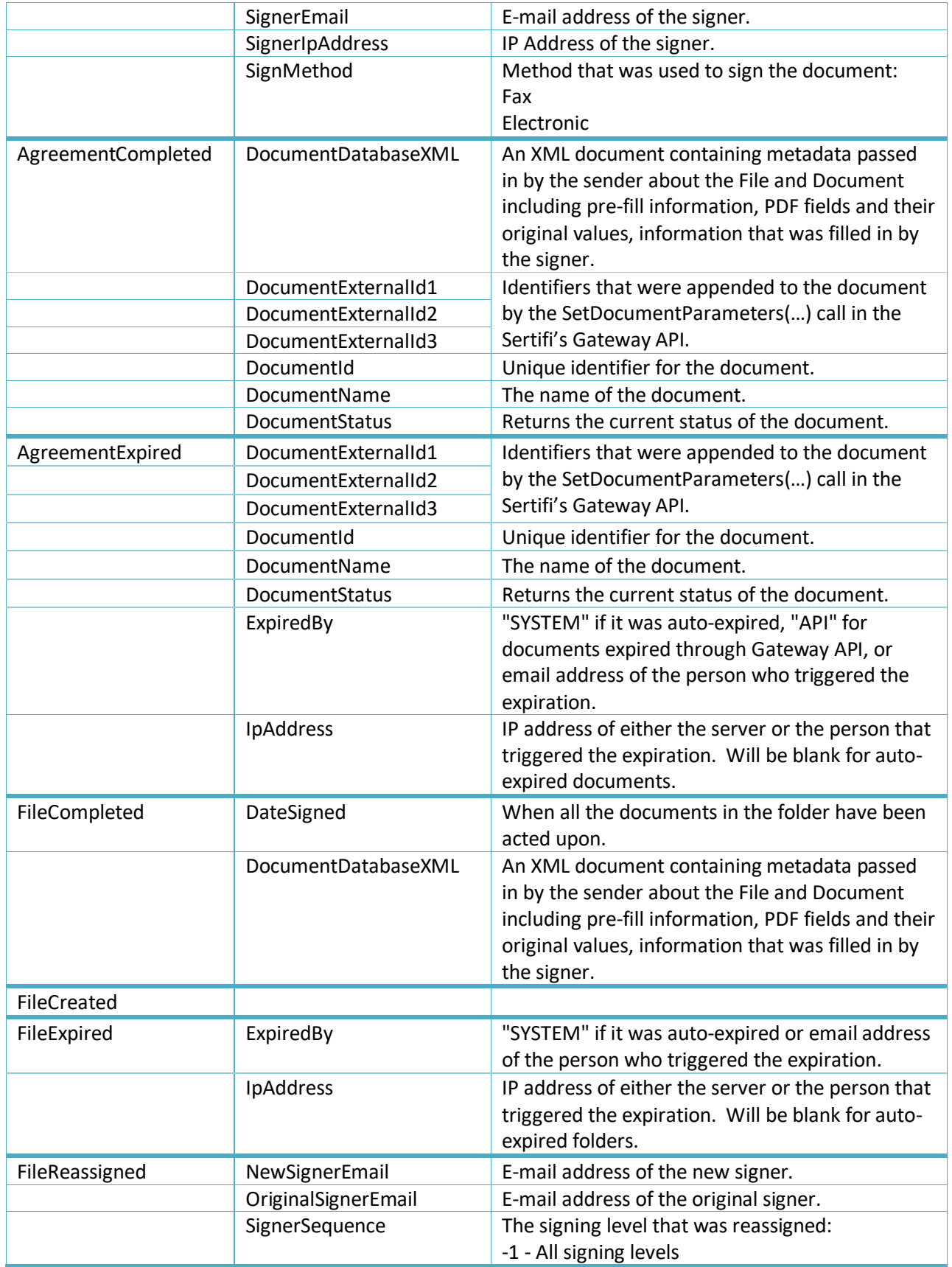

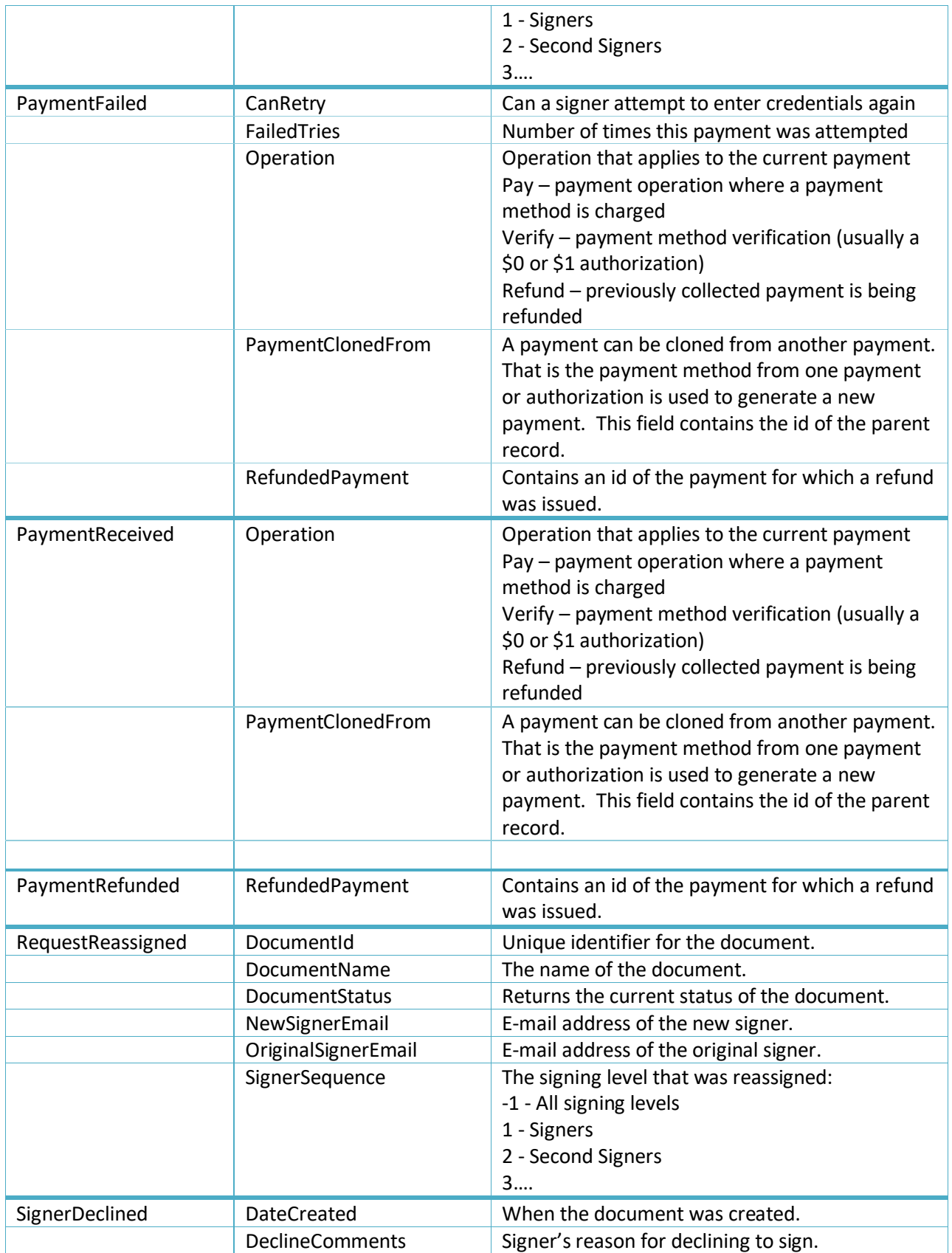

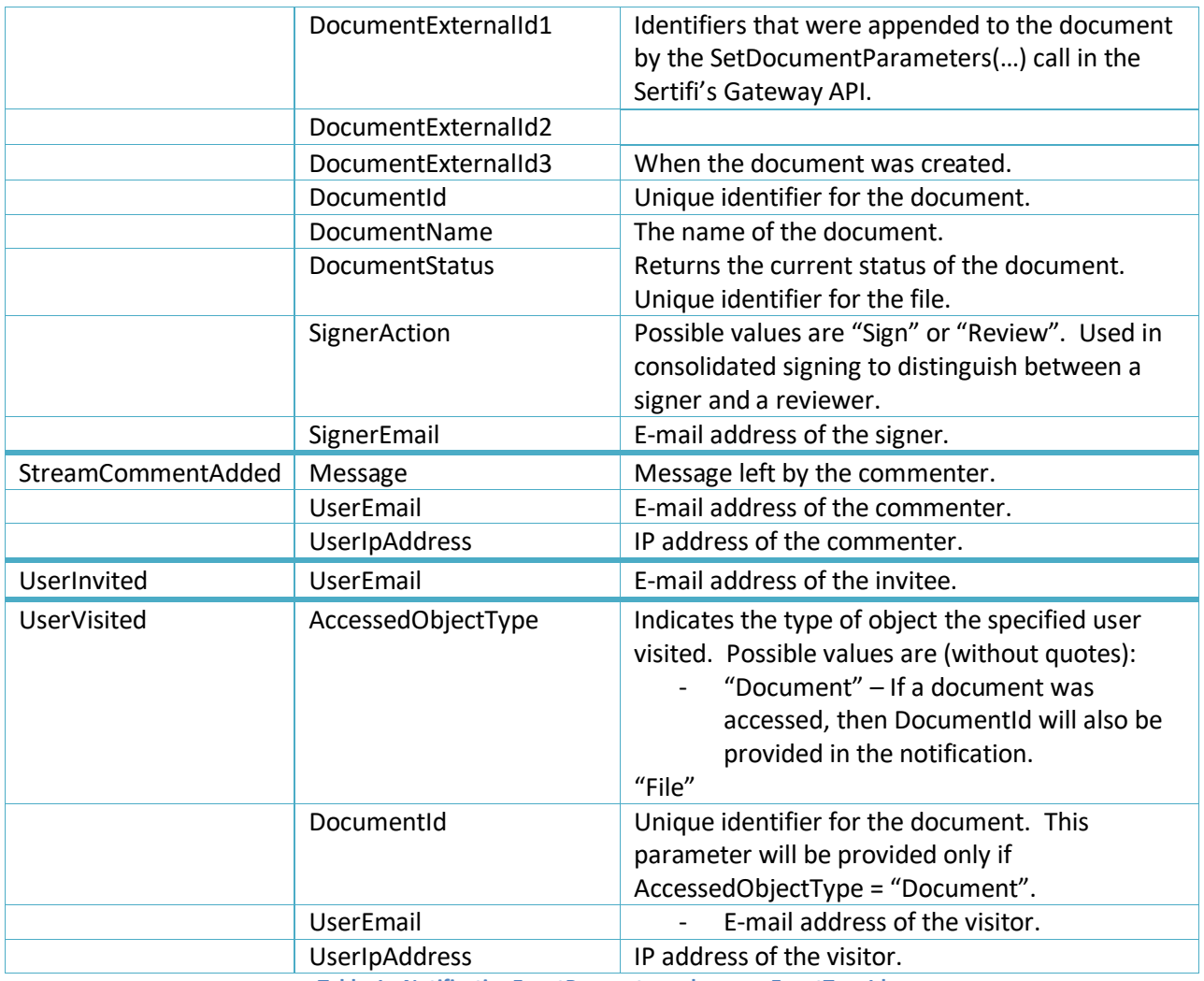

<span id="page-7-0"></span>**Table** 4 **- NotificationEventParameter values per EventTypeId**